#### **CS 106A, Lecture 28 Final Exam Review 2**

# **Plan for today**

- •Announcements
- •HashMaps
- •Classes
- •Inheritance
- •Interactors
- •Closing Remarks

# **Plan for today**

#### **•Announcements**

- •HashMaps
- •Classes
- •Inheritance
- •Interactors
- •Closing Remarks

# **Review: HashMaps**

- A variable type that represents a collection of **keyvalue pairs**
- You access values by *key*, and all keys are unique
- Keys and values can be any type of **object** (use wrapper classes to store primitives)
- $\bullet$  Resizable can add and remove pairs
- Has a variety of methods you can use, including *.containsKey*, *.put*, *.get*, etc.

#### **HashMap Examples**

- **Phone book:** name -> phone number
- Search engine: URL -> webpage
- Dictionary: word -> definition
- **Bank**: account # -> balance
- **Social Network**: name -> profile
- **Counter**: text -> # occurrences
- And many more...

#### **Review: HashMap Operations**

- *m*.put(*key*, *value*); Adds a key/value pair to the map. m.put("Eric", "650-123-4567");
	- Replaces any previous value for that key.
- *m*.get(*key*) Returns the value paired with the given key. String phoneNum = m.get("Jenny"); // "867-5309"
	- Returns null if the key is not found.
- **m.remove**(*key*); Removes the given key and its paired value.

m.remove("Rishi");

• Has no effect if the key is not in the map.

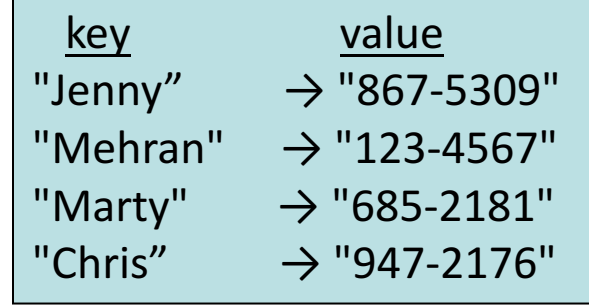

#### **Review: HashMap Operations**

- *m*. containsKey(*key*); Returns true if the key is in the map, false otherwise
- *m*. size(); Returns the number of key/value pairs in the map.
- To iterate over a map:

**for (KeyType key : map.keySet()) { ValueType value = map.get(key); // Do something with key and/or value }**

#### **What data structure should I use?**

- Use an **array** if…
	- Order matters for your information
	- $-$  You know how many elements you will store
	- You need the most efficiency
- Use an **ArrayList** if…
	- Order matters for your information
	- $-$  You do not know how many elements you will store, or need to resize
	- You need to use ArrayList methods
- Use a **HashMap** if…
	- Order doesn't matter for your information
	- You need to store an *association* between two types of information
	- $-$  You do not know how many elements you will store, or need to resize
	- You need to use HashMap methods

#### **Practice: Anagrams**

• Write a program to find all **anagrams** of a word the user types.

Type a word [Enter to quit]: **scared** Anagrams of scared: cadres cedars sacred scared

- Assume you are given the following:
	- $-$  A **dictionary.txt** file containing words in the dictionary
	- A method **private String sortLetters(String s)** method that takes a string and returns the string with its characters alphabetically ordered.
- How can a HashMap help us solve this problem?

#### **Key Idea: Anagrams**

- Every word has a *sorted form* where its letters are arranged into alphabetical order.
	- "fare"  $\rightarrow$  "aefr" "fear"  $\rightarrow$  "aefr"
	- "swell"  $\rightarrow$  "ellsw"
	- "wells"  $\rightarrow$  "ellsw"
- Notice that anagrams have the same **sorted form** as each other.

```
public void run() {
      HashMap<String, ArrayList<String>> anagrams = 
              createAnagramsMap();
       // prompt user for words and look up anagrams in map
      String word = readLine("Type a word [Enter to quit]: ");
      while (word.length() > 0) {
           String sorted = sortLetters(word.toLowerCase());
           if (anagrams.containsKey(sorted)) {
               println("Anagrams of " + word + ":");
               println(anagrams.get(sorted));
           } else {
              println("No anagrams for " + word + ".");
           }
           word = readLine("Type a word [Enter to quit]: ");
       }
```
#### **public void** run() {

#### HashMap<String, ArrayList<String>> anagrams = createAnagramsMap();

```
// prompt user for words and look up anagrams in map
String word = readLine("Type a word [Enter to quit]: ");
while (word.length() > 0) {
```

```
String sorted = sortLetters(word.toLowerCase());
```

```
if (anagrams.containsKey(sorted)) {
```

```
println("Anagrams of " + word + ":");
```

```
println(anagrams.get(sorted));
```

```
} else {
```

```
println("No anagrams for " + word + ".");
```

```
}
```
}

```
word = readLine("Type a word [Enter to quit]: ");
```

```
public void run() {
       HashMap<String, ArrayList<String>> anagrams = 
              createAnagramsMap();
```
**// prompt user for words and look up anagrams in map** String word = readLine(**"Type a word [Enter to quit]: "**); **while** (word.length() > 0) {

```
String sorted = sortLetters(word.toLowerCase());
```

```
if (anagrams.containsKey(sorted)) {
   println("Anagrams of " + word + ":");
```

```
println(anagrams.get(sorted));
```

```
} else {
```
}

}

```
println("No anagrams for " + word + ".");
```

```
word = readLine("Type a word [Enter to quit]: ");
```

```
public void run() {
      HashMap<String, ArrayList<String>> anagrams = 
              createAnagramsMap();
      // prompt user for words and look up anagrams in map
      String word = readLine("Type a word [Enter to quit]: ");
      while (word.length() > 0) {
           String sorted = sortLetters(word.toLowerCase());
           if (anagrams.containsKey(sorted)) {
               println("Anagrams of " + word + ":");
               println(anagrams.get(sorted));
           } else {
              println("No anagrams for " + word + ".");
           }
           word = readLine("Type a word [Enter to quit]: ");
      }
```

```
public void run() {
      HashMap<String, ArrayList<String>> anagrams = 
              createAnagramsMap();
      // prompt user for words and look up anagrams in map
      String word = readLine("Type a word [Enter to quit]: ");
      while (word.length() > 0) {
           String sorted = sortLetters(word.toLowerCase());
           if (anagrams.containsKey(sorted)) {
               println("Anagrams of " + word + ":");
               println(anagrams.get(sorted));
           } else {
              println("No anagrams for " + word + ".");
           }
           word = readLine("Type a word [Enter to quit]: ");
      }
```

```
public void run() {
      HashMap<String, ArrayList<String>> anagrams = 
              createAnagramsMap();
       // prompt user for words and look up anagrams in map
      String word = readLine("Type a word [Enter to quit]: ");
      while (word.length() > 0) {
           String sorted = sortLetters(word.toLowerCase());
           if (anagrams.containsKey(sorted)) {
               println("Anagrams of " + word + ":");
               println(anagrams.get(sorted));
           } else {
              println("No anagrams for " + word + ".");
           }
           word = readLine("Type a word [Enter to quit]: ");
       }
```

```
// Returns a new map from a sorted word to all words created 
// from those letters - e.g. "acers" -> {"scare", "cares",...}
private HashMap<String, ArrayList<String>> createAnagramsMap() {
      HashMap<String, ArrayList<String>> anagrams = 
              new HashMap<>();
      try {
              Scanner scanner = 
                     new Scanner(new File("res/dictionary.txt"));
              while (scanner.hasNext()) {
                     String word = scanner.next();
                     String sorted = sortLetters(word);
                     ...
```

```
// Returns a new map from a sorted word to all words created 
// from those letters - e.g. "acers" -> {"scare", "cares",...}
private HashMap<String, ArrayList<String>> createAnagramsMap() {
       HashMap<String, ArrayList<String>> anagrams = 
               new HashMap<>();
       try {
               Scanner scanner = 
                       new Scanner(new File("res/dictionary.txt"));
               while (scanner.hasNext()) {
                       String word = scanner.next();
                       String sorted = sortLetters(word);
                       \mathbf{0} \qquad \mathbf{0} \qquad \mathbf{0}
```
**// Returns a new map from a sorted word to all words created // from those letters - e.g. "acers" -> {"scare", "cares",...} private** HashMap<String, ArrayList<String>> createAnagramsMap() { HashMap<String, ArrayList<String>> anagrams = **new** HashMap<>();

#### **try** {

```
Scanner scanner = 
         new Scanner(new File("res/dictionary.txt"));
while (scanner.hasNext()) {
         String word = scanner.next();
         String sorted = sortLetters(word);
         \mathbf{0} \qquad \mathbf{0} \qquad \mathbf{0}
```

```
// Returns a new map from a sorted word to all words created 
// from those letters - e.g. "acers" -> {"scare", "cares",...}
private HashMap<String, ArrayList<String>> createAnagramsMap() {
      HashMap<String, ArrayList<String>> anagrams = 
              new HashMap<>();
      try {
              Scanner scanner = 
                     new Scanner(new File("res/dictionary.txt"));
              while (scanner.hasNext()) {
                     String word = scanner.next();
                     String sorted = sortLetters(word);
                     ...
```

```
// Returns a new map from a sorted word to all words created 
// from those letters - e.g. "acers" -> {"scare", "cares",...}
private HashMap<String, ArrayList<String>> createAnagramsMap() {
      HashMap<String, ArrayList<String>> anagrams = 
              new HashMap<>();
      try {
              Scanner scanner = 
                     new Scanner(new File("res/dictionary.txt"));
              while (scanner.hasNext()) {
                     String word = scanner.next();
                     String sorted = sortLetters(word);
                     ...
```

```
ArrayList<String> words;
              if (anagrams.containsKey(sorted)) {
                     words = anagrams.get(sorted);
              } else {
                     words = new ArrayList<>();
              }
              words.add(word);
              anagrams.put(sorted, words);
       }
       scanner.close();
} catch (IOException ex) {
       println("Error reading file.");
return anagrams;
```
}

```
ArrayList<String> words;
              if (anagrams.containsKey(sorted)) {
                     words = anagrams.get(sorted);
              } else {
                     words = new ArrayList<>();
              }
              words.add(word);
              anagrams.put(sorted, words);
       }
       scanner.close();
} catch (IOException ex) {
       println("Error reading file.");
return anagrams;
```
}

```
ArrayList<String> words;
              if (anagrams.containsKey(sorted)) {
                     words = anagrams.get(sorted);
              } else {
                     words = new ArrayList<>();
              }
              words.add(word);
              anagrams.put(sorted, words);
       }
       scanner.close();
} catch (IOException ex) {
       println("Error reading file.");
return anagrams;
```
}

```
ArrayList<String> words;
              if (anagrams.containsKey(sorted)) {
                     words = anagrams.get(sorted);
              } else {
                     words = new ArrayList<>();
              }
              words.add(word);
              anagrams.put(sorted, words);
       }
       scanner.close();
} catch (IOException ex) {
       println("Error reading file.");
return anagrams;
```
}

```
ArrayList<String> words;
              if (anagrams.containsKey(sorted)) {
                     words = anagrams.get(sorted);
              } else {
                     words = new ArrayList<>();
              }
              words.add(word);
              anagrams.put(sorted, words);
       }
       scanner.close();
} catch (IOException ex) {
       println("Error reading file.");
return anagrams;
```
}

# **Plan for today**

#### •Announcements

- •HashMaps
- •Classes
- •Inheritance
- •Interactors
- •Closing Remarks

#### **What Is A Class?**

# A class defines a new variable type.

#### **Classes Are Like Blueprints**

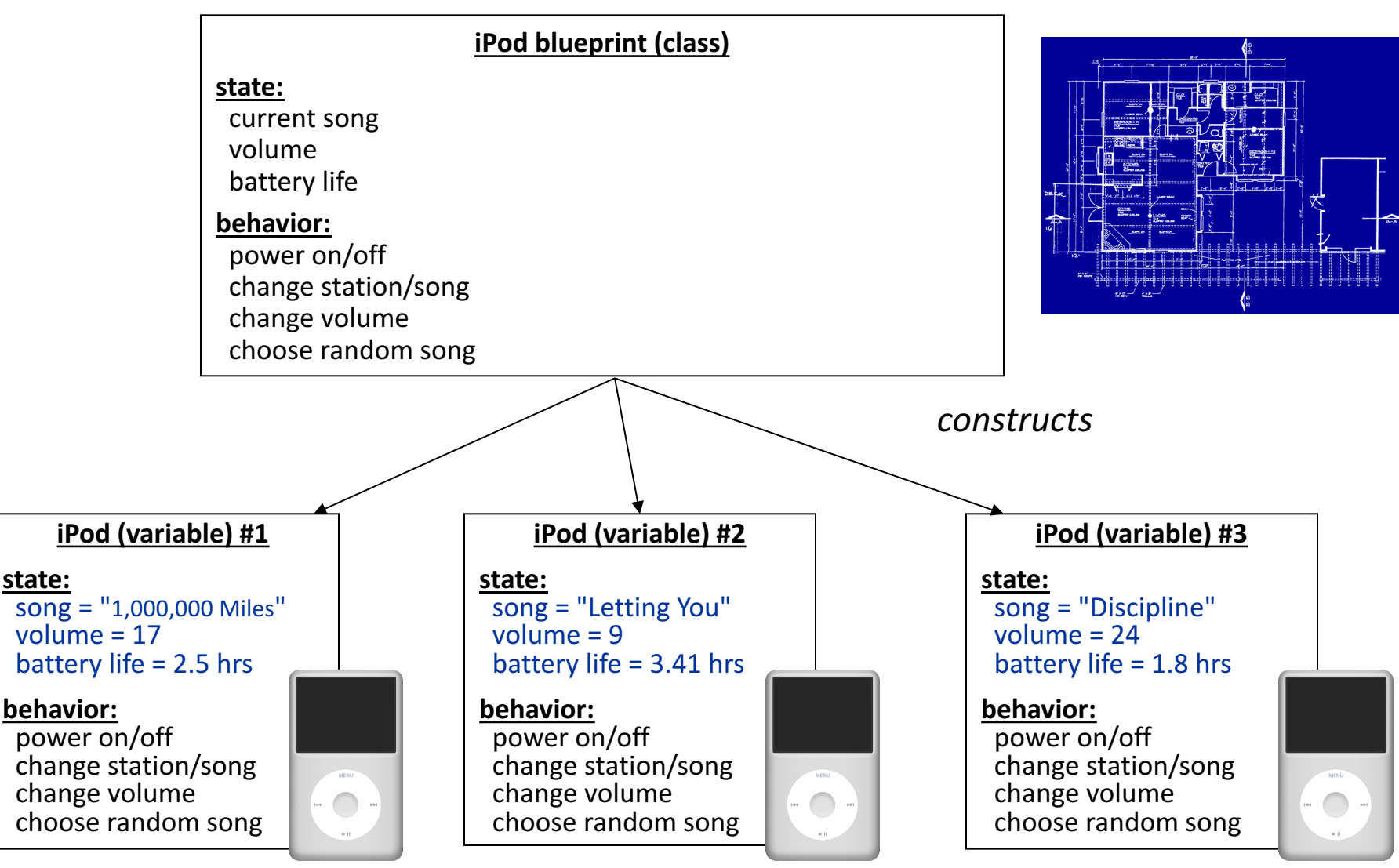

#### **Creating A New Class**

- **1. What information is inside this new variable type?** These are its instance variables.
- **2. What can this new variable type do?** These are its public methods.
- **3. How do you create a variable of this type?** This is the constructor.

# **Defining Methods In Classes**

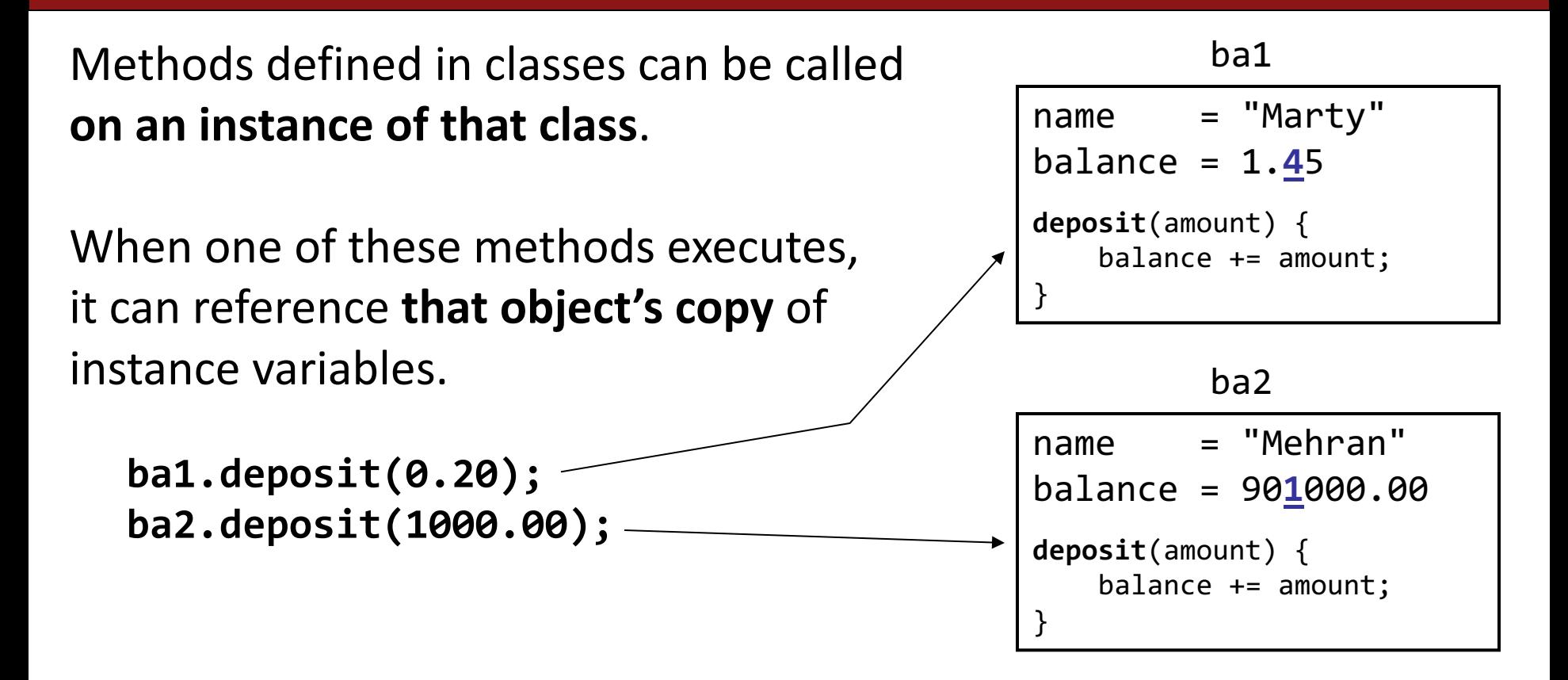

This means calling one of these methods on different objects has *different effects.*

#### **Constructors**

**BankAccount ba1 = new BankAccount();**

**BankAccount ba2 = new BankAccount("Nick", 50);**

The constructor is executed when a new object is created.

#### **Example: BankAccount**

```
public class BankAccount {
  // Step 1: the data inside a BankAccount
  private String name;
  private double balance;
  // Step 2: the things a BankAccount can do (omitted)
  // Step 3: how to create a BankAccount
  public BankAccount(String accountName, double startBalance) {
      name = accountName;
      balance = startBalance;
  }
  public BankAccount(String accountName) {
      name = accountName;
      balance = 0;
```
**}**

#### **Using Constructors**

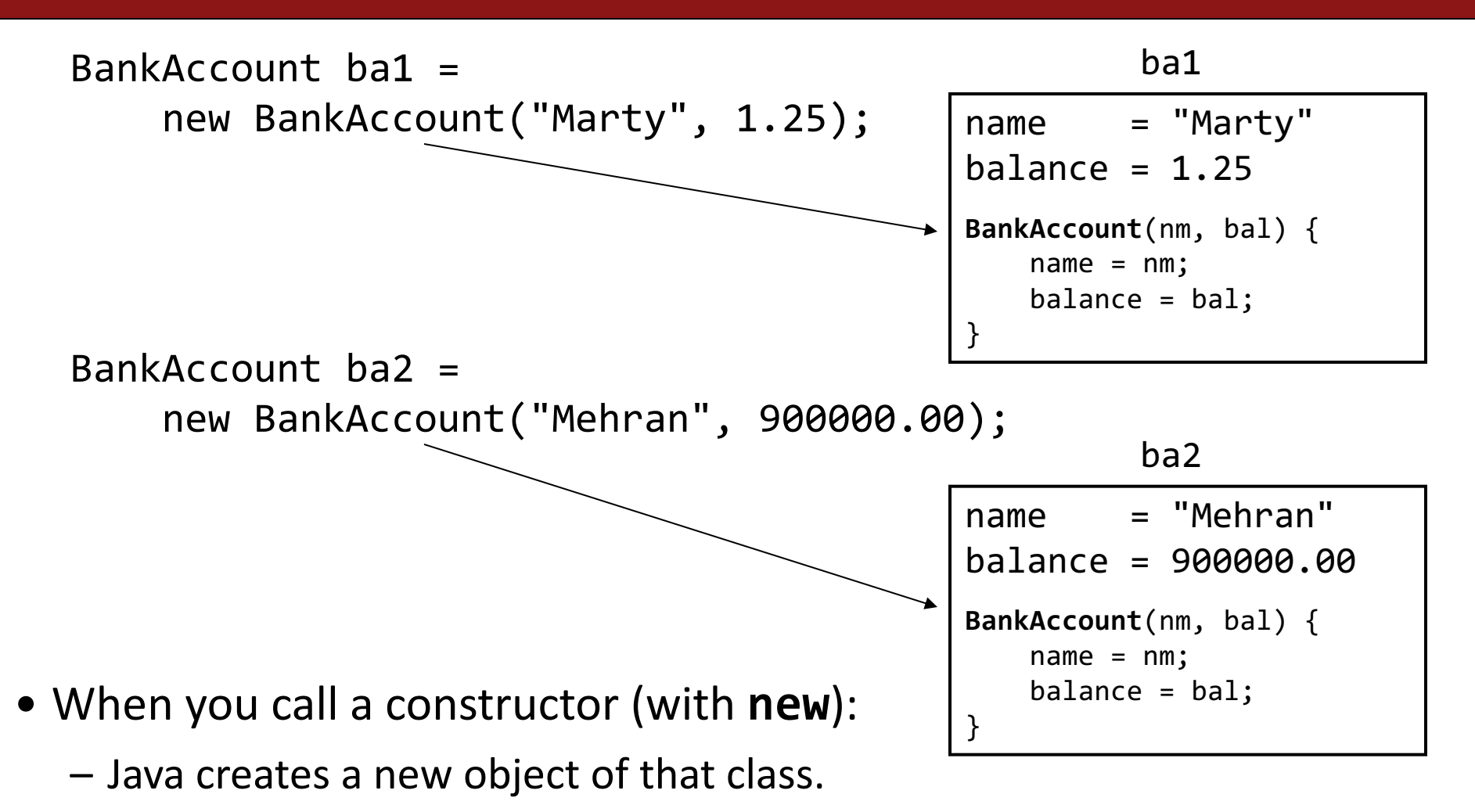

- $-$  The constructor runs, on that new object.
- $-$  The newly created object is returned to your program.

#### **Practice: Airplane!**

Let's write a class called **Airplane** that implements functionality for boarding/unboarding passengers from a plane.

```
Airplane plane = new Airplane(100);
while (!plane.isFull()) {
      String passengerName = readLine("Name: ");
      boolean priority = readBoolean("Priority? ");
      plane.boardPassenger(passengerName, priority);
}
// fly...
while (!plane.isEmpty()) {
      String passengerName = plane.unboardPassenger();
      println("Unboarded " + passengerName);
}
```
#### **Practice: Airplane!**

Let's write a class called **Airplane** that implements functionality for boarding/unboarding passengers from a plane.

It should implement the following methods:

**// Constructor should take 1 parameter (plane capacity)**

**/\*\* Boards 1 passenger, at front or back \*\*/ public void boardPassenger(String name, boolean priority);**

```
public boolean isFull();
public boolean isEmpty();
```
**/\*\* Unboards and returns next passenger \*\*/ public String unboardPassenger();**
#### **Creating A New Class**

- **1. What information is inside this new variable type?** These are its instance variables.
- **2. What can this new variable type do?** These are its public methods.
- **3. How do you create a variable of this type?** This is the constructor.

#### **Practice: Airplane!**

**public class Airplane { private ArrayList<String> passengers; private int capacity;**

**...**

#### **Creating A New Class**

**1. What information is inside this new variable type?** These are its instance variables.

- **2. What can this new variable type do?** These are its public methods.
- **3. How do you create a variable of this type?** This is the constructor.

#### **boardPassenger**

```
...
public void boardPassenger(String name, boolean priority) {
      if (!isFull()) {
             if (priority) {
                   passengers.add(0, name);
             } else {
                   passengers.add(name);
             }
      }
}
```
**...**

#### **isFull**

```
...
public boolean isFull() {
     return capacity == passengers.size();
}
...
```
# **isEmpty**

```
...
public boolean isEmpty() {
     return passengers.isEmpty();
}
```
**...**

#### **unboardPassenger**

```
...
public String unboardPassenger() {
     if (!isEmpty()) {
          return passengers.remove(0);
     }
     return null;
}
```
**...**

#### **Creating A New Class**

- 1. What information is inside this new **variable type?** These are its instance variables.
- **2. What can this new variable type do?** These are its public methods.
- **3. How do you create a variable of this type?** This is the constructor.

#### **Practice: Airplane!**

```
// Private instance variables
private ArrayList<String> passengers;
private int capacity;
```

```
public Airplane(int numSeats) {
     capacity = numSeats;
     passengers = new ArrayList<>();
```
**}**

**...**

# **Plan for today**

#### •Announcements

- •HashMaps
- •Classes

#### •Inheritance

•Interactors •Closing Remarks

#### **Review: Inheritance**

# Inheritance lets us relate our variable types to one another.

#### **Inheritance**

#### Employee

#### Programmer

Karel Programmer Variable types can seem to "inherit" from each other. We don't want to have to duplicate code for each one!

#### **Using Inheritance**

public class *Name* extends *Superclass* {

– Example:

```
public class Programmer extends Employee {
    ...
}
```
- By extending Employee, this tells Java that Programmer can do everything an Employee can do, plus more.
- Programmer automatically inherits all of the code from Employee!
- The **superclass** is Employee, the **subclass** is Programmer.

#### **Example: Programmer**

```
public class Programmer extends Employee {
     private int timeCoding;
```

```
...
public void code() {
     timeCoding += 10;
}
```
}

...

Programmer rishi = **new** Programmer("Rishi"); rishi.code(); **// from Programmer** rishi.promote(); **// from Employee!**

#### **Example: KarelProgrammer**

**public class** KarelProgrammer **extends** Programmer { **private int** numBeepersPicked;

```
51
     ...
    public void pickBeepers() {
         numBeepersPicked += 2;
     }
}
...
KarelProgrammer nick = new KarelProgrammer("Nick");
nick.pickBeepers(); // from KarelProgrammer
nick.code(); // from Programmer!
nick.promote(); // From Employee!
```
#### **Extending GCanvas**

- Sometimes, we want to be able to have all of our graphics-related code in a separate file.
- To do this, instead of using the provided **GraphicsProgram** canvas, we define our own subclass of GCanvas, have our program extend **Program**, and add our own canvas ourselves.
- Then, all graphics-related code can go in our **GCanvas** subclass.

#### **Extending GCanvas**

**public class** MyCanvas **extends GCanvas** { **public void** addCenteredSquare(int size) { GRect rect = **new** GRect(size, size); **int** x = getWidth() / 2.0 – rect.getWidth() / 2.0; **int** y = getHeight() / 2.0 – rect.getHeight() / 2.0; add(rect, x, y);

}

#### **Extending GCanvas**

**public class** Graphics **extends Program** { **public void** run() { **// We have to make our own GCanvas now** MyCanvas canvas = **new** MyCanvas(); add(canvas);

**canvas.addCenteredSquare(20);**

}

# **Plan for today**

- •Announcements
- •HashMaps
- •Classes
- •Inheritance
- •Interactors
- •Closing Remarks

#### **Review: Interactors**

- 1. Add interactors in **init()**
- 2. **addActionListeners()** to listen for button presses
- **3.** .addActionListener(this) on text fields for ENTER
	- 1. Plus (usually) setActionCommand (command)
- 4. Implement **actionPerformed**
- 5. Java will call **actionPerformed** whenever an action event occurs.

#### **Interactors**

```
public void actionPerformed(ActionEvent e) {
      if (e.getActionCommand().equals("My Interactor")) {
             ...
      }
}
// ... equivalent to ...
public void actionPerformed(ActionEvent e) {
      if (e.getSource() == myInteractor) {
             ...
      }
}
```
#### **Practice: SplatterPaint**

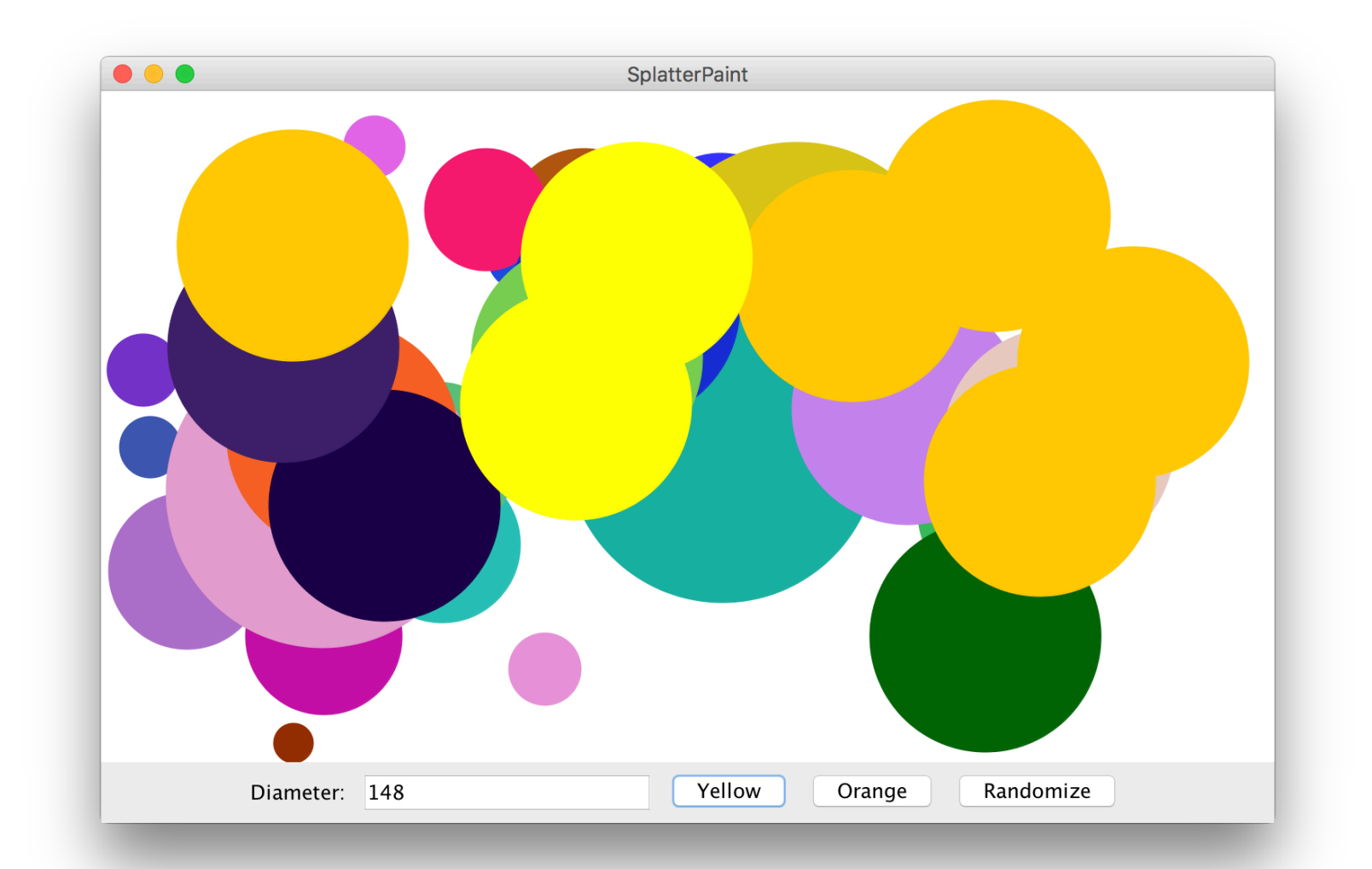

#### **Practice: SplatterPaint**

- Add a new "splatter" (e.g. GOval) every time the user clicks on the "Yellow" or "Orange" buttons.
- If the user hits "ENTER" instead, add a Yellow splatter.
- The splatter's diameter should be what is entered in the text box (assume it's valid), and placed randomly **entirely onscreen.**
- If the user clicks "Randomize", all onscreen splatters should be changed to different random colors.

How would we implement this? How should we design our custom **GCanvas class?**

#### **Solution: SplatterPaint**

- Have a **SplatterPaint** class that **extends** Program, to which we add our custom GCanvas.
- Have a **SplatterPaintCanvas** class that **extends GCanvas**, which contains all graphics logic. It could have public methods such as:
	- **public void addSplatter(int diameter, Color color)** Adds a splatter with the given diameter and color randomly onscreen
	- **public void randomColors()** Randomizes the colors of all onscreen splatters.

#### **SplatterPaint.java**

**public class** SplatterPaint **extends Program** { // The width of the diameter text field (in chars) **private static final int** DIAMETER\_FIELD\_WIDTH = 15;

> // The field for entering the splatter diameter **private** JTextField diameterField;

// The custom canvas that displays all splatters **private** SplatterPaintCanvas canvas;

...

#### **SplatterPaint.java**

```
public void init() {
      canvas = new SplatterPaintCanvas();
      add(canvas);
      // Add the text field
      add(new JLabel("Diameter: "), SOUTH);
      diameterField = new JTextField(DIAMETER_FIELD_WIDTH);
      diameterField.setActionCommand("Yellow");
      diameterField.addActionListener(this);
      add(diameterField, SOUTH);
      // Add the buttons
      add(new JButton("Yellow"), SOUTH);
      add(new JButton("Orange"), SOUTH);
      add(new JButton("Randomize"), SOUTH);
      addActionListeners();
```
#### **SplatterPaint.java**

```
public void actionPerformed(ActionEvent e) {
       if (e.getActionCommand().equals("Yellow")) {
              // Add a yellow circle
              int diameter = 
                     Integer.parseInt(diameterField.getText());
              canvas.addSplatter(diameter, Color.yellow);
       } else if (e.getActionCommand().equals("Orange")) {
              // Add an orange circle
              int diameter = 
                     Integer.parseInt(diameterField.getText());
              canvas.addSplatter(diameter, Color.orange);
       } else if (e.getActionCommand().equals("Randomize")) {
              // Randomize all existing splatters
              canvas.randomColors();
       }
```
#### **SplatterPaintCanvas.java**

**public class** SplatterPaintCanvas **extends GCanvas** { ArrayList<GOval> splatters;

```
public SplatterPaintCanvas() {
      splatters = new ArrayList<>();
<u>}</u>
```
...

#### **SplatterPaintCanvas.java**

**public void** addSplatter(**int** diameter, Color color) { **int** x = RandomGenerator.getInstance()  $.nextInt(\theta, getWidth() - diameter);$ **int** y = RandomGenerator.getInstance()  $.nextInt(0, getHeight() - diameter);$ 

```
GOval splatter = new GOval(x, y, diameter, diameter);
splatter.setFilled(true);
splatter.setColor(color);
add(splatter);
splatters.add(splatter);
```
#### **SplatterPaintCanvas.java**

```
public void randomColors() {
      for (GOval splatter : splatters) {
             Color newColor = 
                    RandomGenerator.getInstance().nextColor();
             splatter.setColor(newColor);
      }
```
# **Plan for today**

- •Announcements
- •HashMaps
- •Classes
- •Inheritance
- •Interactors
- •Closing Remarks

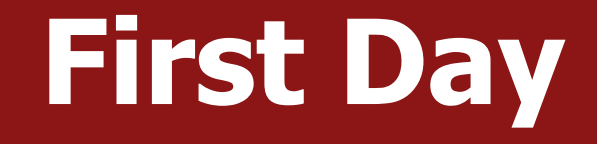

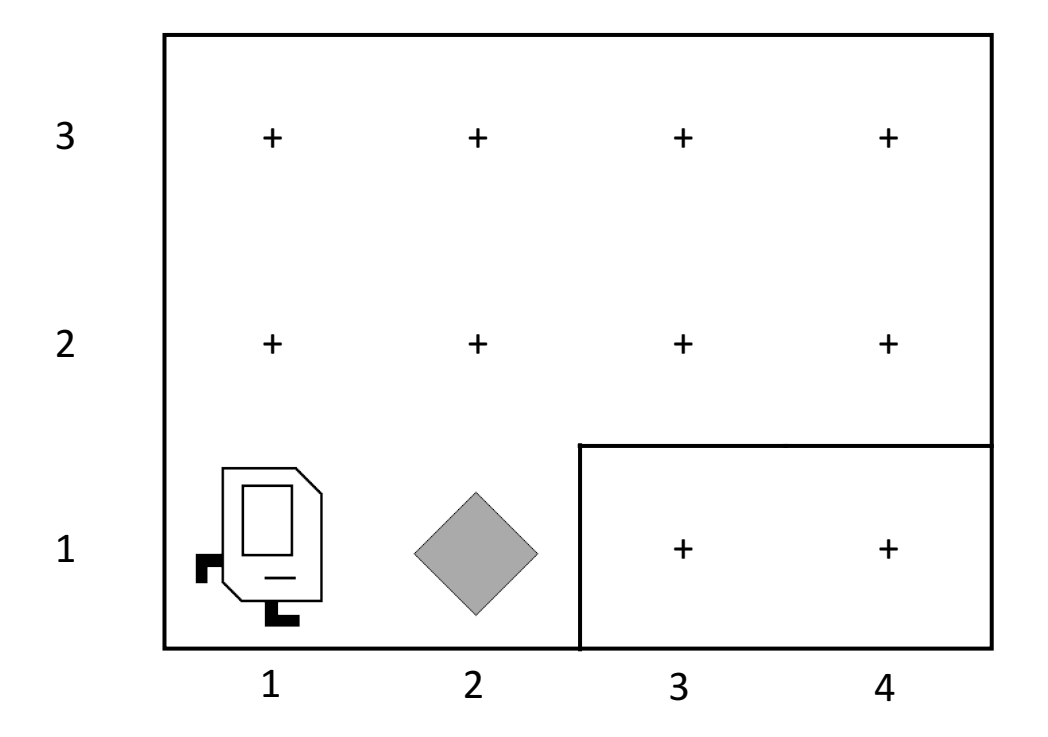

#### **Generalization**

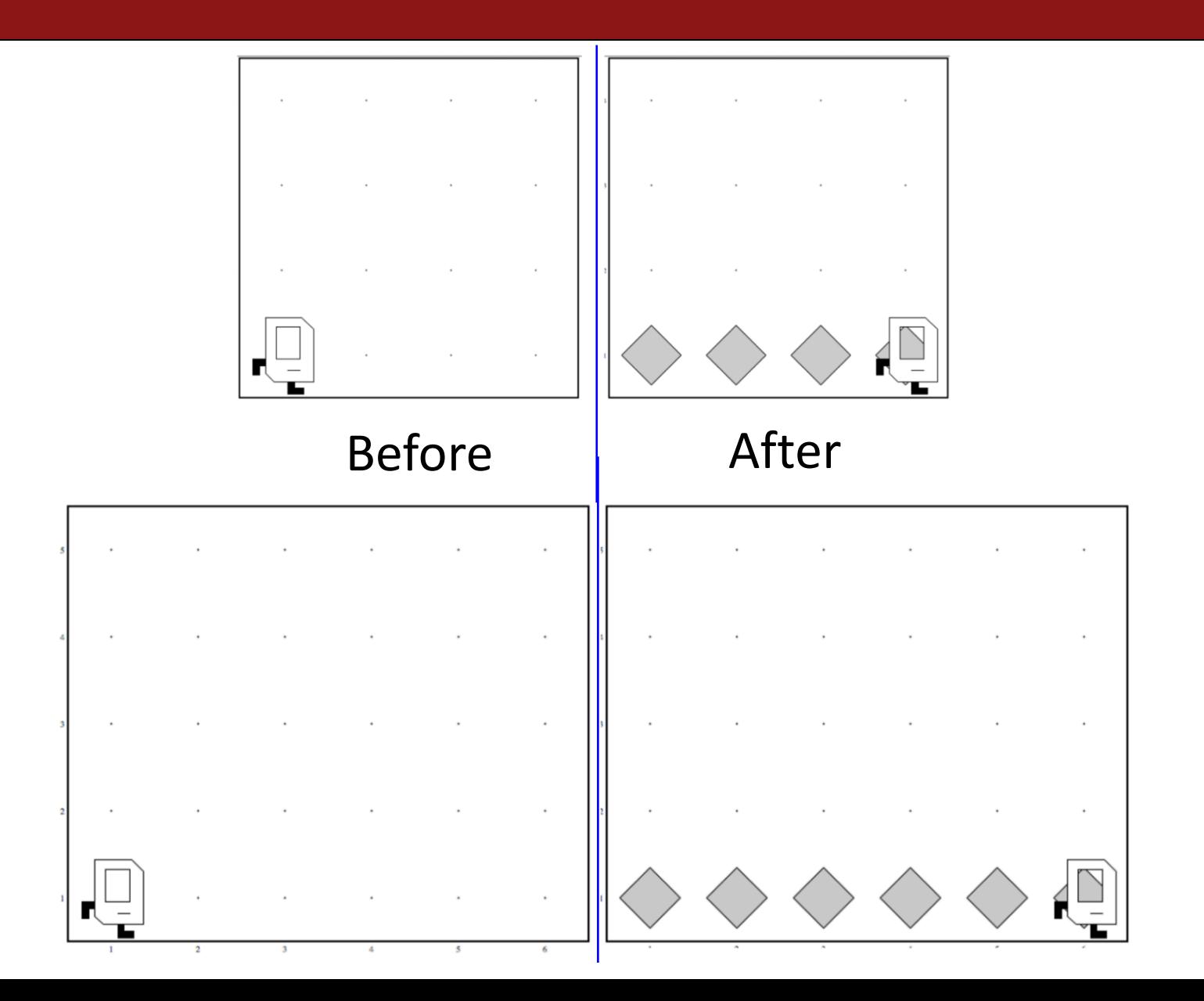

#### **Variables Are Like Boxes!**

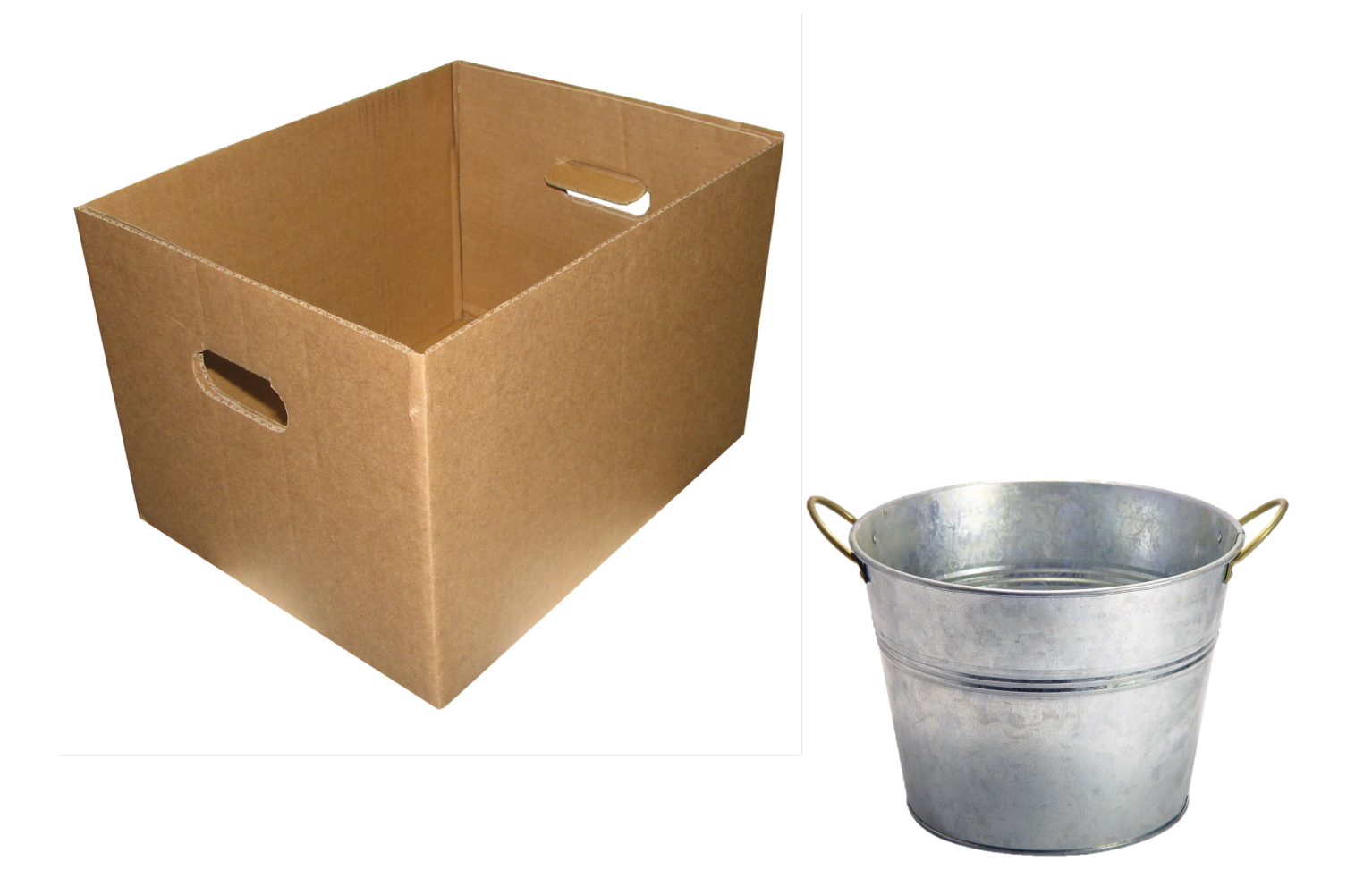

#### **Methods Are Like Toasters!**

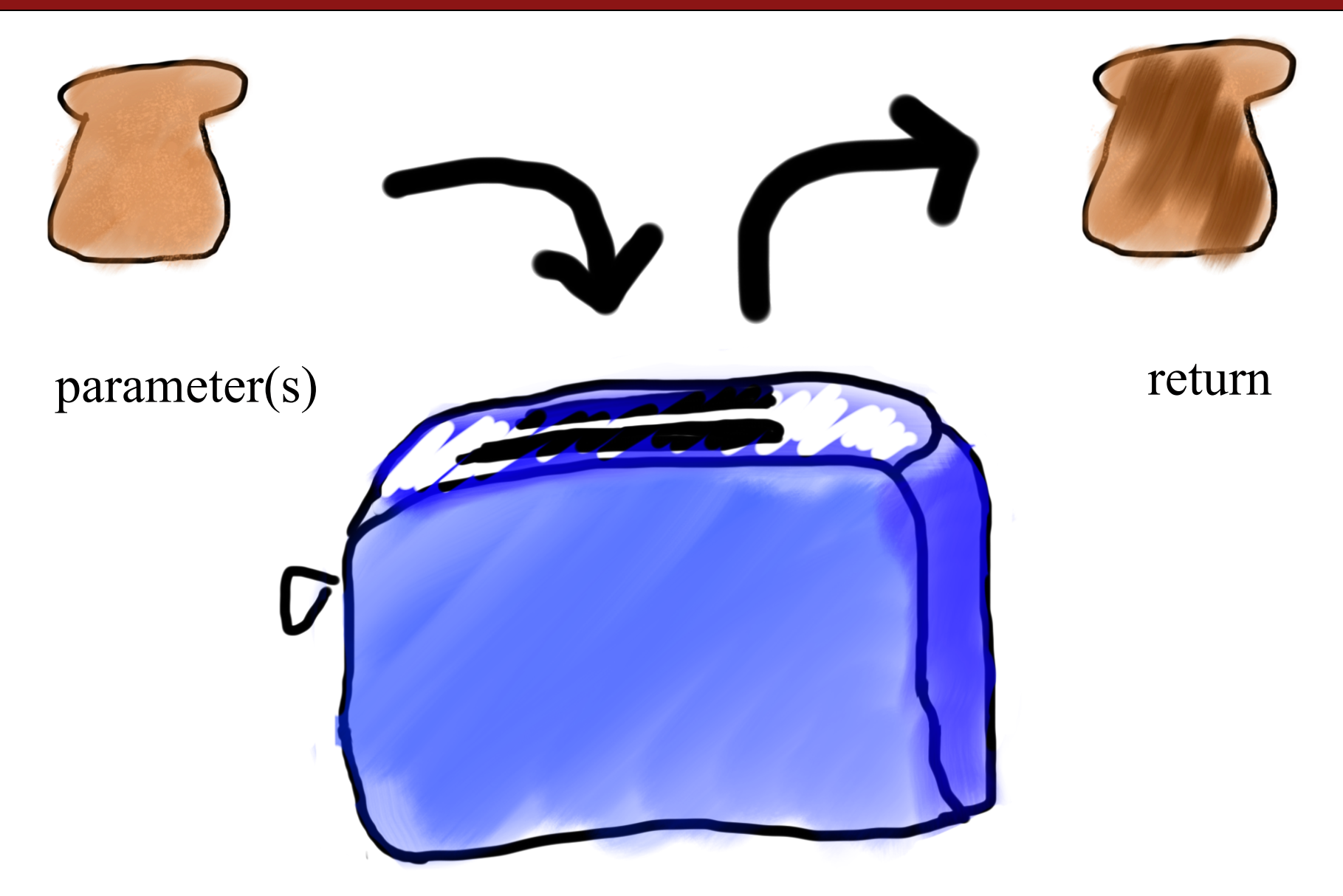

#### **A Variable Love Story**

# A Variable<br>love story
### **A Variable Love Story**

### A Variable story origin

### **Matrices**

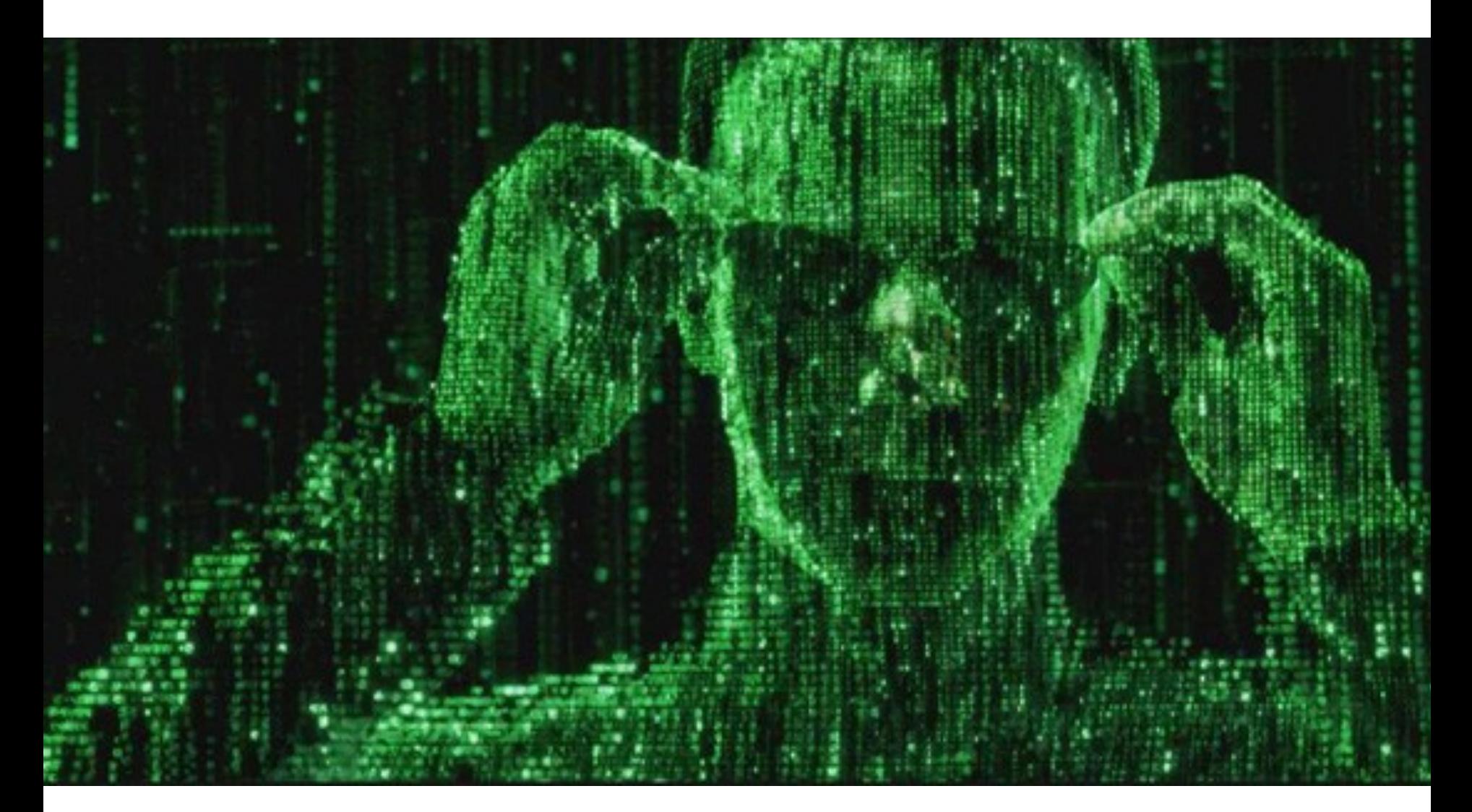

## Anyone can be a computer scientist.

# Computer science is using computing to solve problems.

# Anyone is welcome to be a computer scientist.

# We hope 106A **excited you** about learning more computer science!